### УДК 697.341

# *ОСОБЕННОСТИ ВЫПОЛНЕНИЯ АВТОМАТИЗИРОВАННОГО РАСЧЕТА ТЕПЛОВЫХ СЕТЕЙ С ПОМОЩЬЮ ПРОГРАММЫ ZULUTHERMO*

## *Фролов М.В.*

*К.т.н., доцент кафедры «Теплогазоснабжение и вентиляция»*

*Пензенский государственный университет архитектуры и строительства Пенза, Россия*

### *Балалайкина А.Д.*

*Магистрант кафедры «Теплогазоснабжение и вентиляция» Пензенский государственный университет архитектуры и строительства Пенза, Россия*

# *Горбачев К.А.*

*Магистрант кафедры «Теплогазоснабжение и вентиляция» Пензенский государственный университет архитектуры и строительства Пенза, Россия*

### *Даудрих А.В.*

*Магистрант кафедры «Теплогазоснабжение и вентиляция»*

*Пензенский государственный университет архитектуры и строительства Пенза, Россия*

### **Аннотация**

Системы теплоснабжения относятся к наружным инженерным сетям, без которых невозможно функционирование зданий в городах. В настоящее время при проектировании и вводе в эксплуатацию тепловых сетей широко используют различные программы. В статье рассмотрены особенности использования российской программы ZuluThermo для выполнения гидравлических расчетов тепловых сетей. Подробно рассмотрены порядок и особенности наладочного, поверочного и конструкторского расчета тепловых сетей.

**Ключевые слова:** тепловые сети, ZuluThermo, гидравлический расчет, наладка, эксплуатация.

# *APPLICATION OF THE ZULUGIS PROGRAM FOR PERFORMING HYDRAULIC CALCULATION OF THERMAL NETWORKS*

## *Frolov M.V.*

*Ph.D., Associate Professor of the Department «Heat, gas supply and ventilation» Penza State University of Architecture and Construction*

*Penza, Russia*

### *Balalaikina A.D.*

*Ph.D., Associate Professor of the Department «Heat, gas supply and ventilation» Penza State University of Architecture and Construction*

*Penza, Russia*

# *Gorbachev K.A.*

*Ph.D., Associate Professor of the Department «Heat, gas supply and ventilation» Penza State University of Architecture and Construction*

*Penza, Russia*

# *Daudrikh A.V.*

*Master student of the Department «Heat, gas supply and ventilation» Penza State University of Architecture and Construction Penza, Russia*

### **Abstract**

Heat supply systems refer to external engineering networks, without which the functioning of buildings in cities is impossible. Currently, various programs are widely used in the design and commissioning of heating networks. The article discusses the features of using the Russian program ZuluThermo to perform hydraulic calculations of heat networks. The order and features of the adjustment, verification and design calculation of heat networks are considered in detail.

**Keywords:** thermal networks, ZuluThermo, hydraulic calculation, adjustment, operation.

Системы теплоснабжения — это инженерные системы, от работы которых напрямую зависит возможность комфортной жизнедеятельности людей, особенно в холодный период года. В настоящее время износ систем теплоснабжения в Российской Федерации в различных регионах варьируется от 60% до 80%, что является серьезной проблемой и усложняет эксплуатацию тепловых сетей [1-4]. Кроме этого, постоянно вводятся в эксплуатацию новые здания, нормальное функционирование которых невозможно без горячей воды. Необходимо постоянно ремонтировать и перекладывать старые сети, часто пересчитывая их диаметры из-за появления новых потребителей. Так же видеться проектирование и ввод в эксплуатацию новых тепловых сетей. Все это значительно увеличивает нагрузку на инженеров, занимающихся проектирование и эксплуатацией тепловых сетей.

Современные системы теплоснабжения представляют собой сложный комплекс различных элементов. К основным элемента систем теплоснабжения следует отнести трубопроводы, тепловые камеры и различную арматуру (рисунок 1).

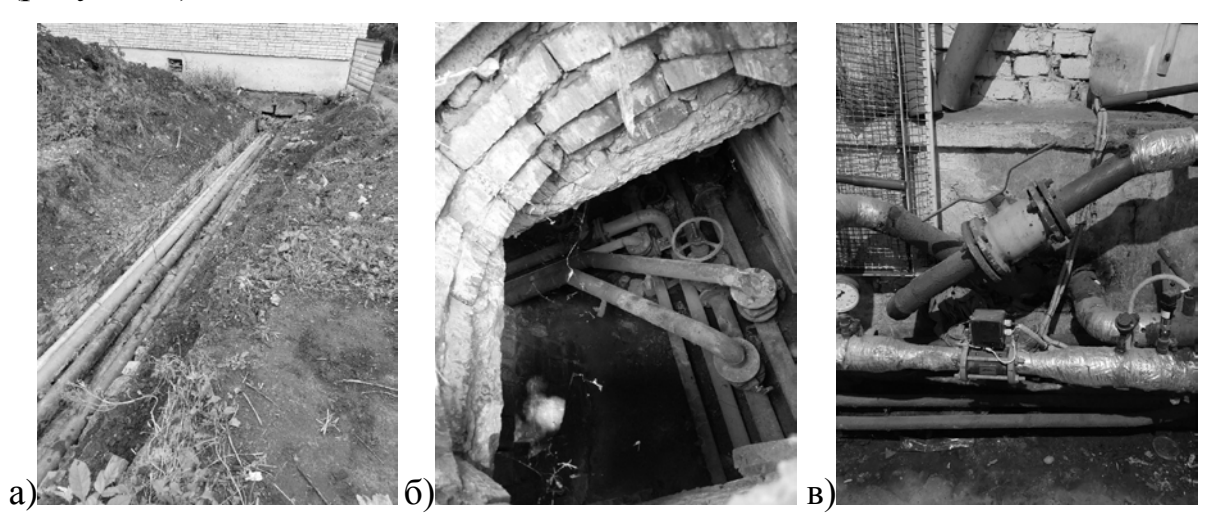

Рисунок 1 ‒ Элементы систем теплоснабжения: а) трубопроводы; б)

тепловые камеры; в) арматура.

(авторская разработка)

Все элементы системы теплоснабжения должны работать как одно целое, чтобы обеспечить постоянную подачу теплоносителя к потребителям. Поэтому проектирование и эксплуатация тепловых сетей не может обойтись без специально для этого предназначенных технических средств, программного и алгоритмического обеспечения [5-7]. Очень важно использовать современные программные продукты, ускоряющие проектирование и упрощающие эксплуатацию тепловых сетей [8-12].

В данной статье хотелось бы разобрать отечественный программный комплекс ZuluGIS и оценить возможность его эффективного использования при проектировании тепловых сетей [13-16]. Данное приложение позволяет создавать карты, планы и схемы различного назначения, а также моделировать работу инженерных коммуникаций и транспортных систем.

В состав программы ZuluGIS входят различных модулей расширений, которые позволяют выполнить расчеты инженерных сетей различной сложности, функционального назначения и протяженности. Модуль ZuluThermo позволяет выполнять гидравлические расчеты систем теплоснабжения. Модули ZuluHydro и ZuluDrain используются соответственно для проведения расчетов по проектированию, наладке и эксплуатации наружных сетей водоснабжению и водоотведению. В данной программе имеются модули, с помощью которых можно провести расчеты для систем газораспределения ZuluGaz и паропроводов ZuluSteam.

Все вышеперечисленные инженерные сети имеют особое влияние на жизнедеятельность человека, и в тоже время являются опасными производственными объектами, которые требуют особой надежности. В связи с

этим необходимо качественно проводить различные расчеты, чтобы в дальнейшем не было проблем с монтажом и эксплуатацией данных сетей.

В данной статье подробно рассмотрим модуль ZuluThermo и его возможности. Данный модуль позволяет выполнять наладочный, поверочный и конструкторский расчеты, строить пьезометрические графики, проводить расчеты температурных графиков, надёжности, теплопотерь у трубопроводов. В процессе работы в ZuluThermo можно смоделировать работу систем теплоснабжения и проанализировать причины возникновения возможных аварийных ситуаций при их эксплуатации.

Рассмотрим особенности выполнения основных расчетов: наладочного, поверочного и конструкторского. Эти расчеты являются самыми трудозатратными для проектировщиков, инженеров и наладчиков, занимающиеся разработкой проектов и эксплуатацией систем теплоснабжения различной конфигурации и протяженности.

В процессе наладки тепловых сетей разрабатываться и внедряться мероприятия, обеспечивающие подачу расчетного количества теплоносителя к потребителям. При этом нужно минимизировать трудовые затраты, обеспечить высокую безопасность и надежность систем теплоснабжения и всех их элементов. Для того чтобы выполнить качественную наладку необходимо: выполнить обследование каждого потребителя и каждого участка магистральных тепловых сетей, провести расчеты, разработать и применить различные мероприятия по наладке. Расчеты по наладке в реальном времени можно выполнить в рассматриваемой в статье программе ZuluThermo в диспетчере задач «Наладка» (рисунок 2).

Дневник науки | www.dnevniknauki.ru | СМИ ЭЛ № ФС 77-68405 ISSN 2541-8327

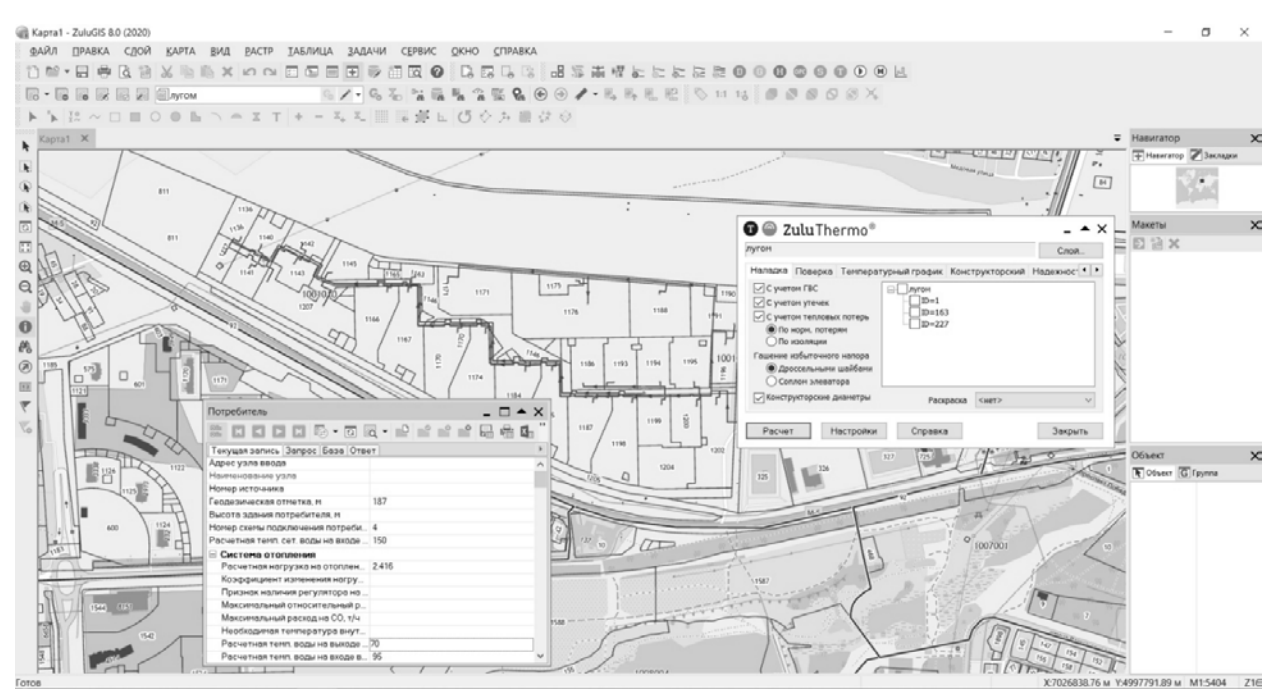

Рисунок 2 – Пример выполнения наладочного расчета (авторская разработка)

Главной целью наладки систем теплоснабжения является обеспечение всех потребителей тепла расчетным количеством воды и энергии. Важно учитывать каким образом потребители тепловой энергии подключены к системе теплоснабжения и для этого важно определить какая используется схема присоединения. Так же не маловажную роль играет уровень развития и внедрения автоматизации у потребителей тепла, а также диаметры трубопроводов.

К конечным результатам выполнения данного расчета относиться номера элеваторов в тепловых пунктах у потребителей тепла, размеры сопел и настройки дросселирующих устройств и соответственно места их расположения. От полученных данных напрямую зависит, какие будут потери напора и расходы на различных участках системы теплоснабжения, а также величины располагаемого напора и избыточного напора у каждого потребителя.

2022

№5

Так как качество наладочного расчета напрямую зависит от величины диаметров трубопровода, то для их определения в данной программе имеется вкладка «Конструкторский», с помощью которой происходит конструкторский расчет (рисунок 3).

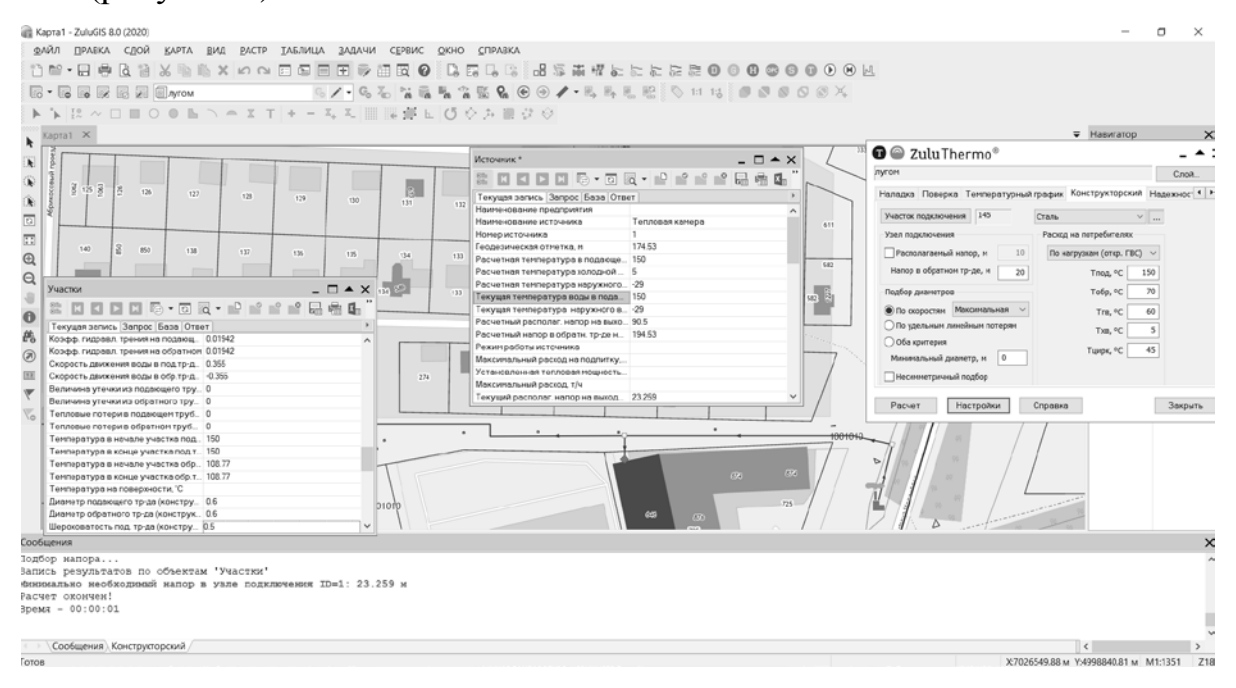

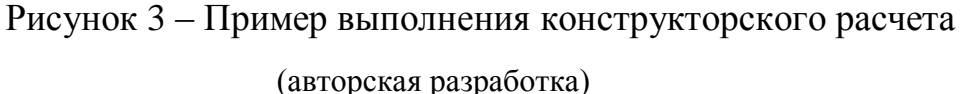

С помощью данной функции происходит расчет диаметров трубопроводов тепловых сетей. Подобранные диаметры трубопроводов должны иметь такую пропускную способность, которая должна, при располагаемом напоре, обеспечить проход расчетных расходов теплоносителя до каждого потребителя с требуемыми характеристиками (температура, напор и т.д.). При расчете в точке подключения потребителей необходимо задать значение располагаемого напора, если оно известно, в противном случае оно определяется автоматически при выполнении расчета.

После проведения данного расчета происходит вычисление необходимых диаметров и потерь давления на каждом участке системы теплонснабжения. Таким образом контрукторский расчет позволяет выполнить с высокой точностью гидравлический расчет тепловых сетей. Дневник науки | www.dnevniknauki.ru | СМИ ЭЛ № ФС 77-68405 ISSN 2541-8327

Для того чтобы удостовериться в полученных результатах конструкторского и наладочного расчетов необходимо выполнить поверку полученных данных. Для этого проводиться поверочный расчет в программе ZuluThermo.

Так как при конструкторском и наладочном расчетах результаты имеют теоретическое значение, то необходимо определить их фактические значения. Такие величины, как расход теплоносителя, количество тепловой энергии, которую получают потребители при заданной температуре теплоносителя и располагаемом напоре на источнике, определяются при проведении поверочного расчета.

Важной функцией при работе с данным расчетом является возможность смоделировать штатные и аварийные режимы работы расчетной тепловой сети. Данная возможность моделирования позволяет проанализировать тепловые и гидравлические режимы работы системы теплоснабжения при различных температурах наружного воздуха (рисунок 4).

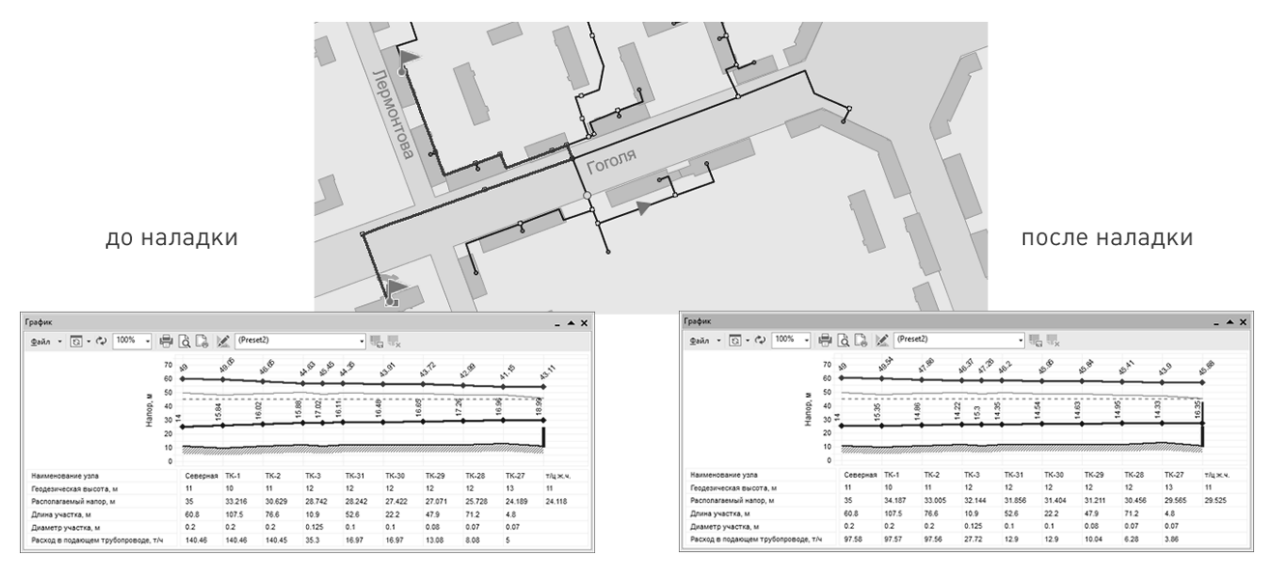

Рисунок 4 ‒ Пример выполнения поверочного расчета (авторская разработка)

Моделирование аварийного режима заключается в том, чтобы посмотреть, как будет проходить работа системы в случае прекращения подачи

теплоносителя по одному или нескольких участках сети, или же при переключении от одного источника теплоснабжения к другому. Так же данная функция позволяет проанализировать режимы работы тепловой сети в случае подключения новых потребителей или же замены схемы их подключения.

В итоге проведенный поверочный расчет позволяет определить фактические потери напора и расход в системе теплоснабжения. Так же рассчитываются фактические значения скорости и тепловых потерь на каждом расчетном участке и другие необходимые величины.

Таким образом программа ZuluThermo позволяет оптимизировать выполнение множества задач, значительно упрощает работу, требует меньше затраченного времени проектировщиков и инженеров в области теплоснабжения. Это приложение является мощным помощником для тех людей кто имеет прямое отношение к работе по наладке, эксплуатации и проектированию систем централизованного теплоснабжения.

Разработчики данной программы выпустили демо-версию для обучения новых пользователей, а так же предоставляют доступ к полной версии для студентов высших учебных заведений, которые выполняют выпускную квалификационную работу, связанную с проектированием тепловых сетей. Это значительно сокращает время написания данной работы и способствует увеличению точности выполняемых в рамках работы расчетов.

### **Библиографический список:**

1. Терентьева, А.С. Анализ основных проблем централизованного теплоснабжения в России на современном этапе / А.С. Терентьева // Научные труды: Институт народнохозяйственного прогнозирования РАН. – 2020. – № 18. – С. 253-273.

2. Сенатов, С. Н. Износ в системах теплоснабжения можно обратить вспять / С. Н. Сенатов // Энергосбережение и водоподготовка. – 2018. –  $\mathcal{N}_2$  $1(111)$ . – C. 38-44.

3. Петрова, И. Ю. Износ оборудования ИТП при открытой и закрытой схеме теплоснабжения / И. Ю. Петрова // Студенческий вестник. – 2017. – №  $9(9)$ . – C. 48-50.

4. Горшков, А. С. Износ и повреждение тепловых сетей. Решение проблемы качества и надежности энергоснабжения / А. С. Горшков, П. П. Рымкевич // Энергосбережение. – 2019. – № 5. – С. 62-72. – EDN TWJSCB.

5. Клубникина, К. В. Математические методы оценки надежности теплоснабжения / К. В. Клубникина // Инновационные процессы в науке и технике XXI века : материалы XIX Международной научно-практической конференции студентов, аспирантов, ученых, педагогических работников и специалистов-практиков, посвященной 40-летнему юбилею Нижневартовского филиала ТИУ, Нижневартовск, 20 апреля 2021 года. – Тюмень: Тюменский индустриальный университет, 2021. – С. 205-212.

6. Чичерин, С. В. Исследование причин необеспечения гидравлических режимов и возникновения переходных процессов в системах централизованного теплоснабжения / С. В. Чичерин // Строительство и техногенная безопасность. – 2019. – № 15(67). – С. 125-134.

7. Савельев Е.Г. Применение информационных технологий в процессе обучения студентов специальности «Теплогазоснабжения и вентиляция» // В сборнике: Системы проектирования, технологической подготовки производства и управления этапами жизненного цикла промышленного продукта (CAD/CAM/PDM - 2009). Труды 9-й международной конференции. Под редакцией Е.И. Артамонова. 2009. С. 218-220.

8. Свидетельство о государственной регистрации программы для ЭВМ № 2017617386 Российская Федерация. Программа расчета показателей Дневник науки | www.dnevniknauki.ru | СМИ ЭЛ № ФС 77-68405 ISSN 2541-8327

надежности теплоснабжения потребителей от нерезервированных тепловых сетей: № 2017614350 : заявл. 11.05.2017 : опубл. 04.07.2017 / С. Р. Саитов, Н. Д. Чичирова, И. Г. Ахметова; заявитель Федеральное государственное бюджетное образовательное учреждение высшего образования «Казанский государственный энергетический университет» (ФГБОУ ВО «КГЭУ»).

9. Свидетельство о государственной регистрации программы для ЭВМ № 2021661683 Российская Федерация. Расчет систем теплоснабжения - ZuluThermo 2021 ("ZuluThermo 2021") : № 2021660960 : заявл. 14.07.2021 : опубл. 14.07.2021 / А. А. Аширов, Д. А. Озеров, Г. Л. Никитин, О. Ю. Пахнющий; заявитель Общество с ограниченной ответственностью "Политерм".

10. Якимович Б.А., Щенятский А.В., Вологдин С.В. Разработка пакета прикладных программ по повышению энергоэффективности системы централизованного теплоснабжения // Современные информационные технологии и ИТ-образование. 2012. № 8. С. 643-654.

11. Гевак, М.Е. К вопросу проектирования тепловых сетей на базе программы ZuluThermo / М.Е. Гевак // Молодые ученые - развитию Национальной технологической инициативы (ПОИСК). – 2019. – № 1-2. – С. 59-61.

12. Родионов, Е. А. GIS в инженерных сетях / Е. А. Родионов, И. В. Абросимов, В. А. Желтовский // Информационные и графические технологии в профессиональной и научной деятельности: Сборник статей II Международной научно-практической конференции, Тюмень, 30 ноября 2018 года / Отв. ред. Н.И. Красовская. – Тюмень: Тюменский индустриальный университет, 2018. – С. 140-144.

13. Данов, Е. Б. Анализ работы тепловых сетей от блочно-модульной котельной с установленной тепловой мощностью 16 МВт / Е. Б. Данов, Р. Н. Валиев // XXV Всероссийский аспирантско-магистерский научный семинар,

посвященный Дню энергетика: Материалы конференции. В 3-х томах, Казань, 07–08 декабря 2021 года / Под общей редакцией Э.Ю. Абдуллазянова. – Казань: Казанский государственный энергетический университет, 2022. – С. 127-129.

14. Данилова, О. О. Использование геоинформационной системы zulugis для разработки электронной модели системы теплоснабжения / О. О. Данилова, М. Ф. Набиуллина // Радиоэлектроника, электротехника и энергетика: Тезисы докладов Двадцать третьей Международной научно-технической конференции студентов и аспирантов. В 3-х томах, Москва, 02–03 марта 2017 года. – Москва: Издательский дом МЭИ, 2017. – С. 275.

15. Сушко, Д. А. Моделирование системы теплоснабжения посёлка Вяткино Владимирской области / Д. А. Сушко, В. М. Мельников // Вестник магистратуры. – 2018. – № 2-2(77). – С. 39-41.

16. Головченко, Ю. Е. Специальные методы гидравлического расчета тепловой сети с использованием эпюр гидродинамического давления / Ю. Е. Головченко // European research: innovation in science, education and technology : ХXXVIII INTERNATIONAL SCIENTIFIC AND PRACTICAL CONFERENCE, London, United Kingdom, 06–07 марта 2018 года. – London, United Kingdom: PROBLEMS OF SCIENCE, 2018. – С. 41-44.

*Оригинальность 94%*